## 第 26 回日本神経麻酔集中治療学会 2022 年 7 月 16 日(土)16:20~ 一般演題 質疑応答 質疑応答マニュアル(筆頭演者用)

- ① ご自身の参加受付番号とパスワードで動画配信システムにログインしてください。 **(筆頭演者の参加受付番号でログインしないと、投稿頂いた質問に回答できません)**
- ② ご自身の演題を選択してください

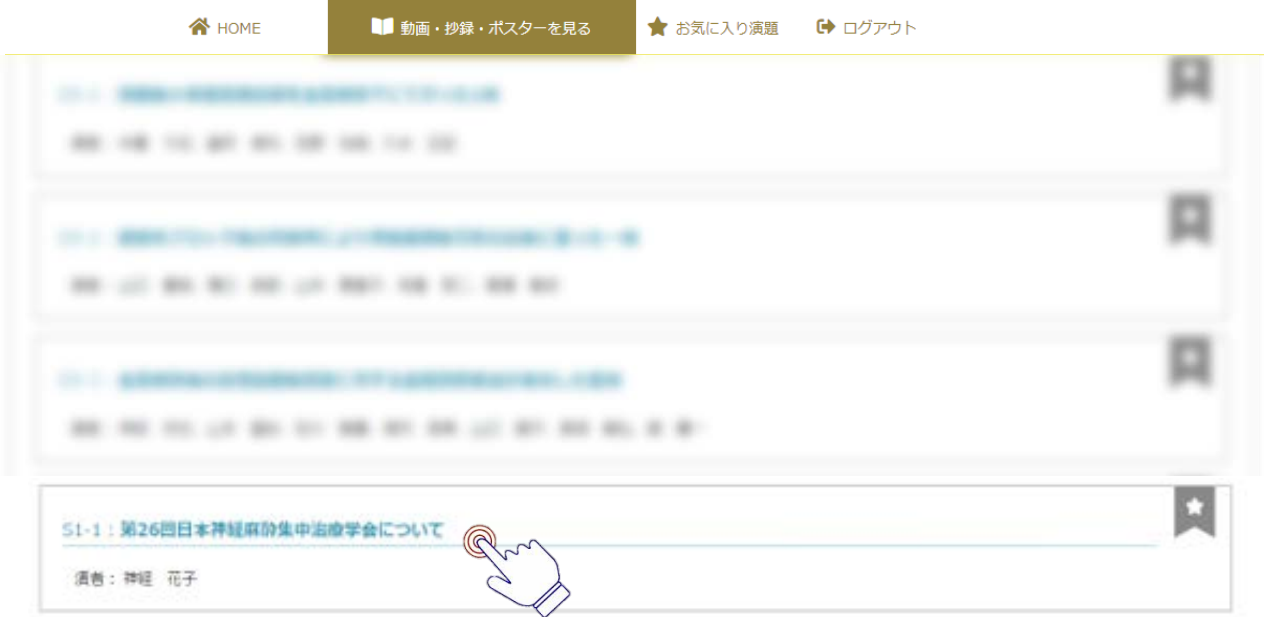

- ③ 当日 16:10 分くらいから、投稿ボタンが現れ、参加者から質問が投稿出来るようになります。
- ④ 参加者から質問が投稿されたら以下のように表示されます。

回答する質問を選んで「質問〇に回答する 」をクリックしてください

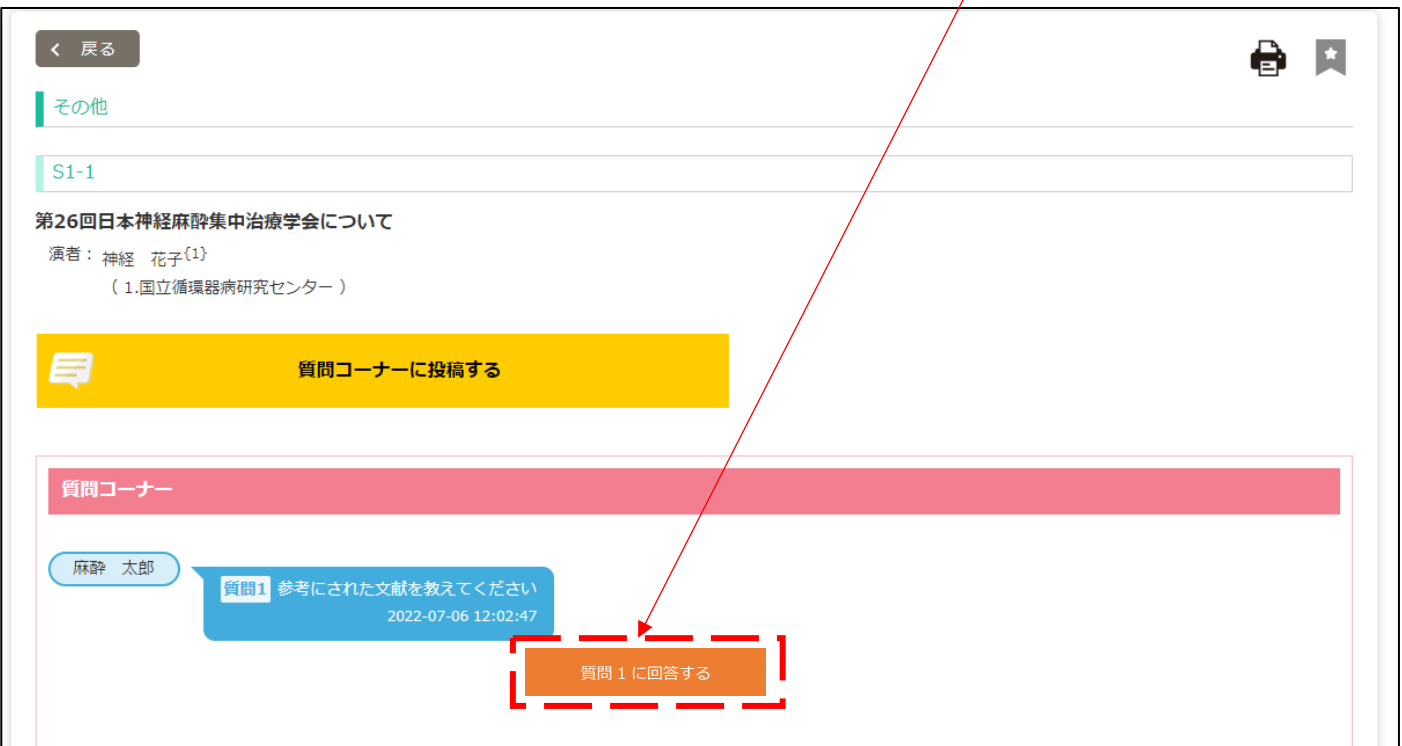

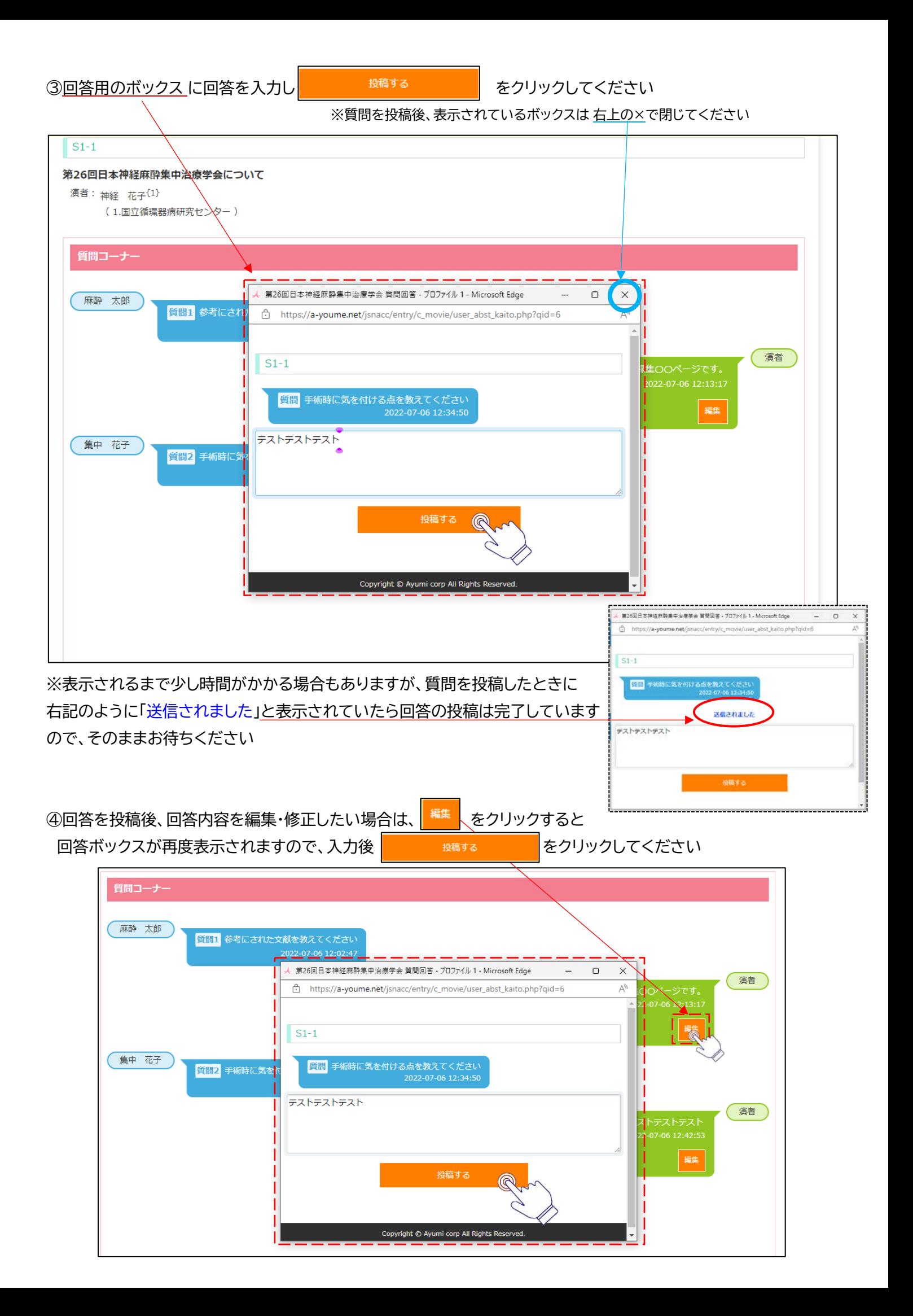